## 1. 현장실습신청(OneStop Service) 및 업무매칭

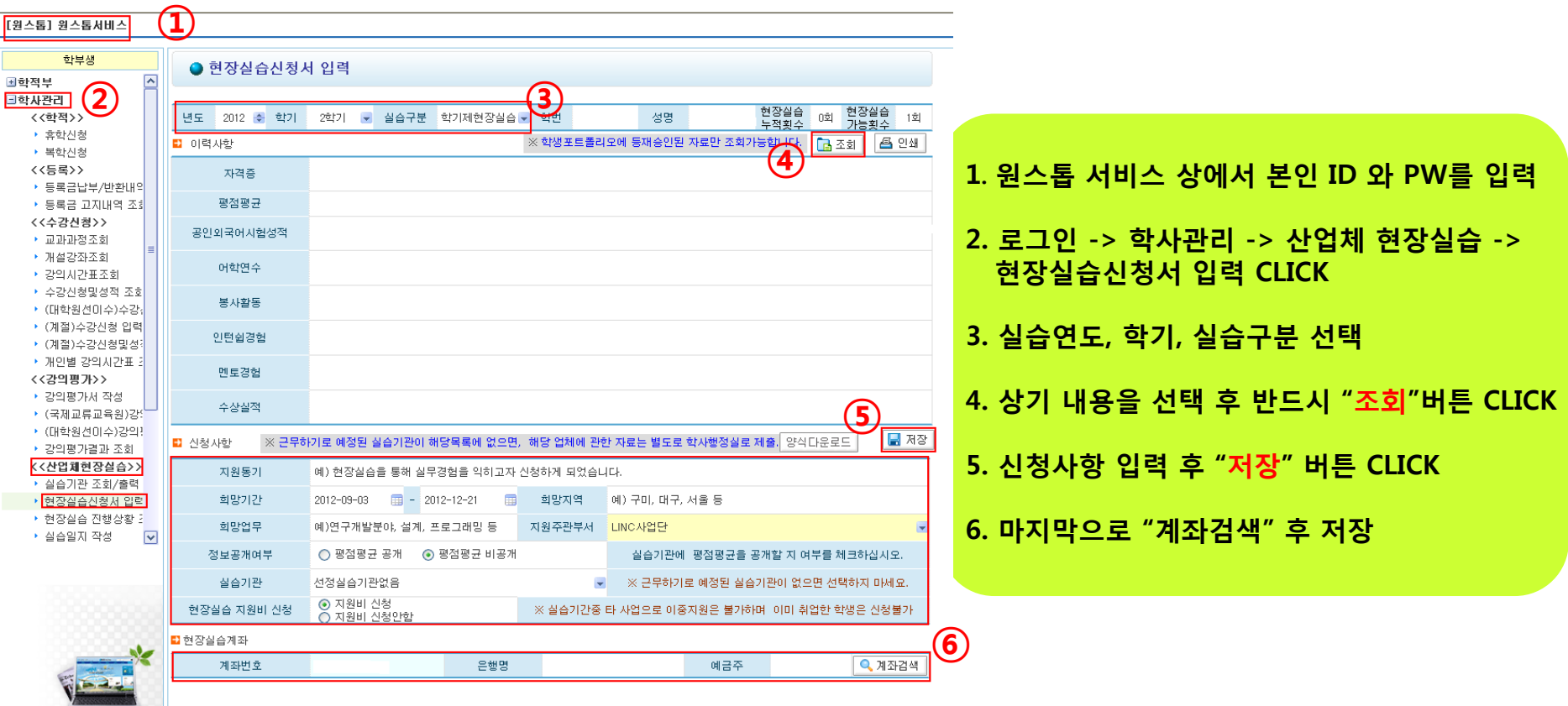

# 2. 현장실습 업무매칭(지도교수님께 요청)

#### [원스톱] 원스톱서비스

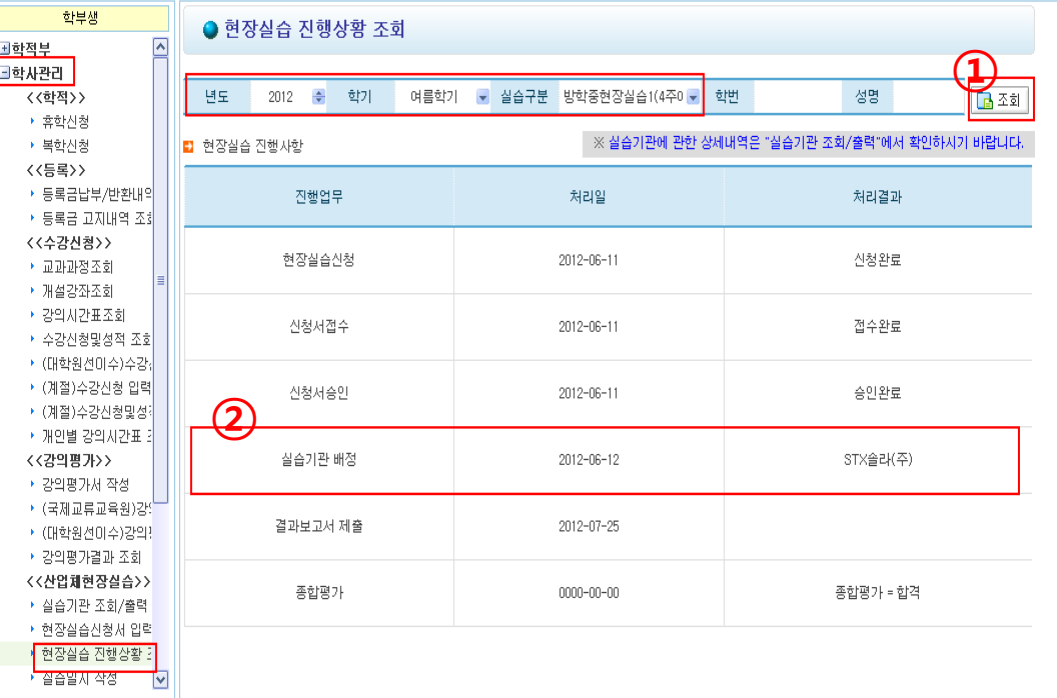

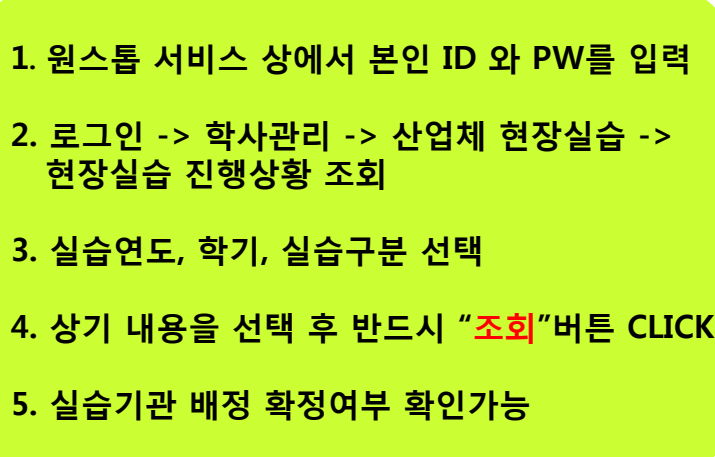

### 3. 현장실습 사전설명회 참석 및 실시

#### 사전 설명회 참여

- 직장 예절, 복장, 기업 내 조직 구조, 인사구조 등 교육
- 일시 : 현장실습 1주일 전 (학교 홈페이지에 별도 공지)
- 주최 : 현장실습지원센터
- 업체 배정 후 실습 전 지도교수님과 면담 및 배정내역확정 요청
- ▶ 배정된 업체의 담당자 및 대표자와 사전연락 (출퇴근시간, 복장, 직장 내 준수사항 등)
- ▶ 정해진 날짜에 현장실습 실시

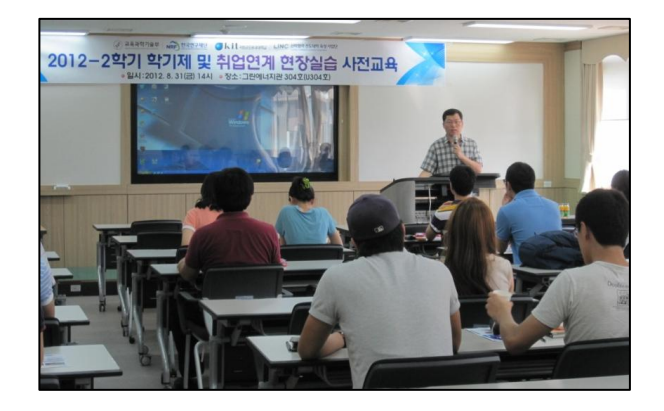

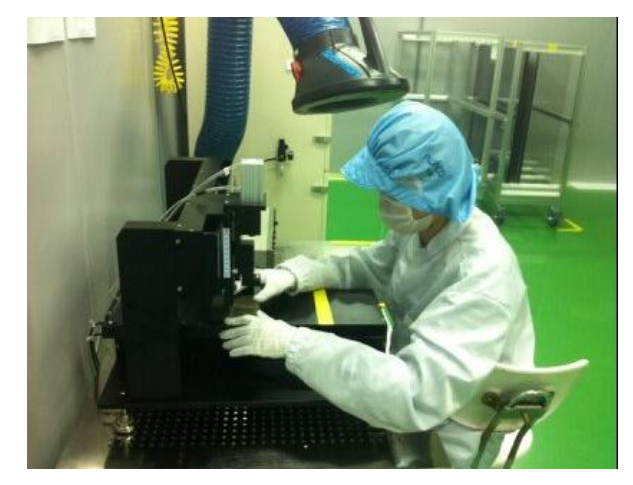

# 4. 현장실습일지 입력(OneStop Service)

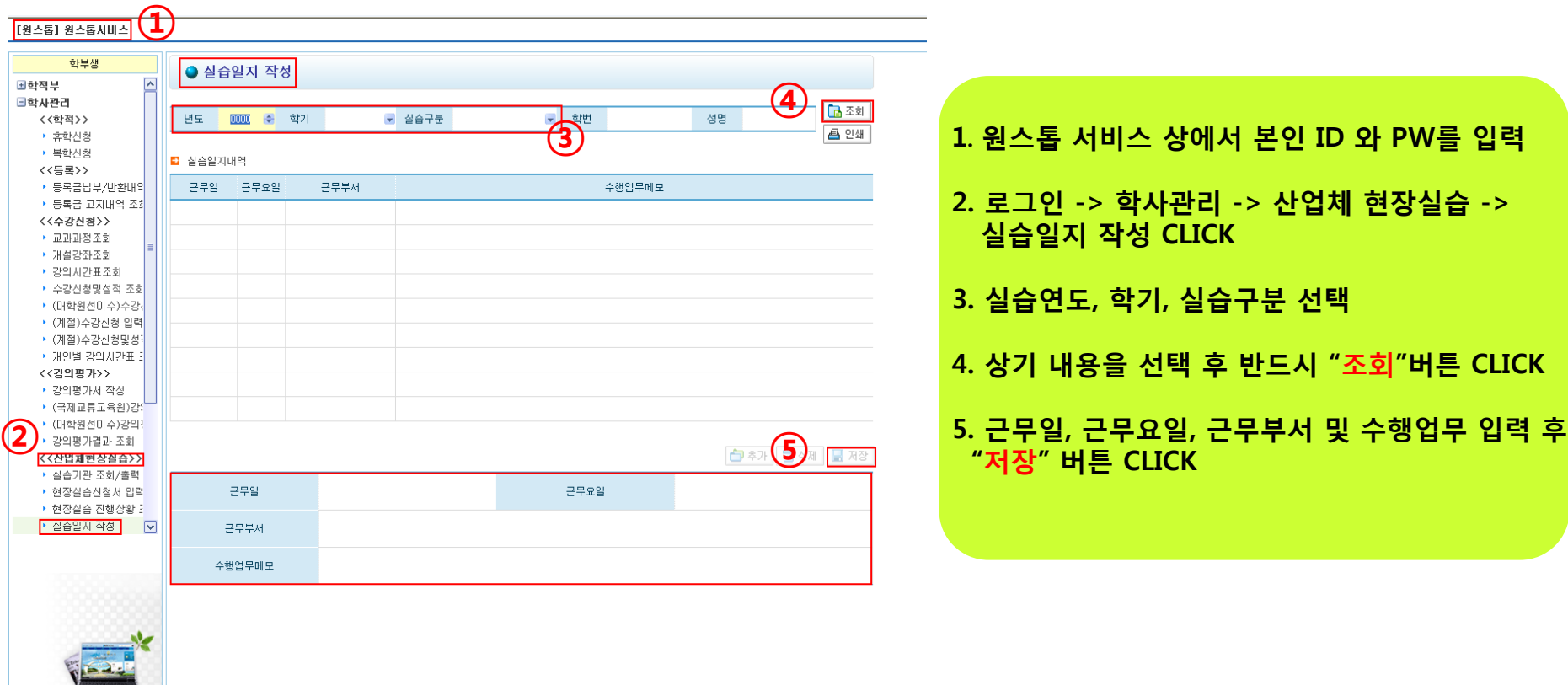

### 5. 현장실습결과보고서 입력

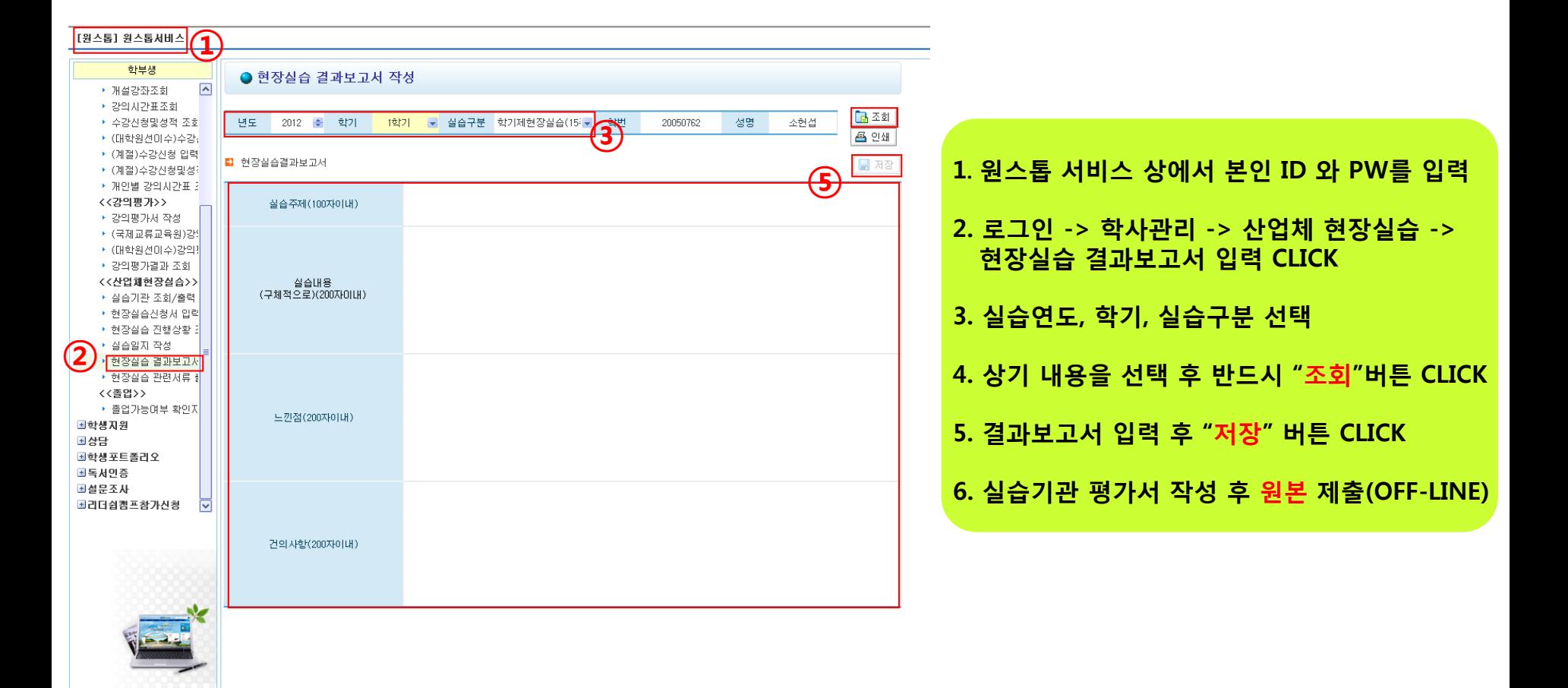

### 6. 실습기관 평가서 작성 후 원본 제출

#### [별표 6]

#### (실습기관 작성용)

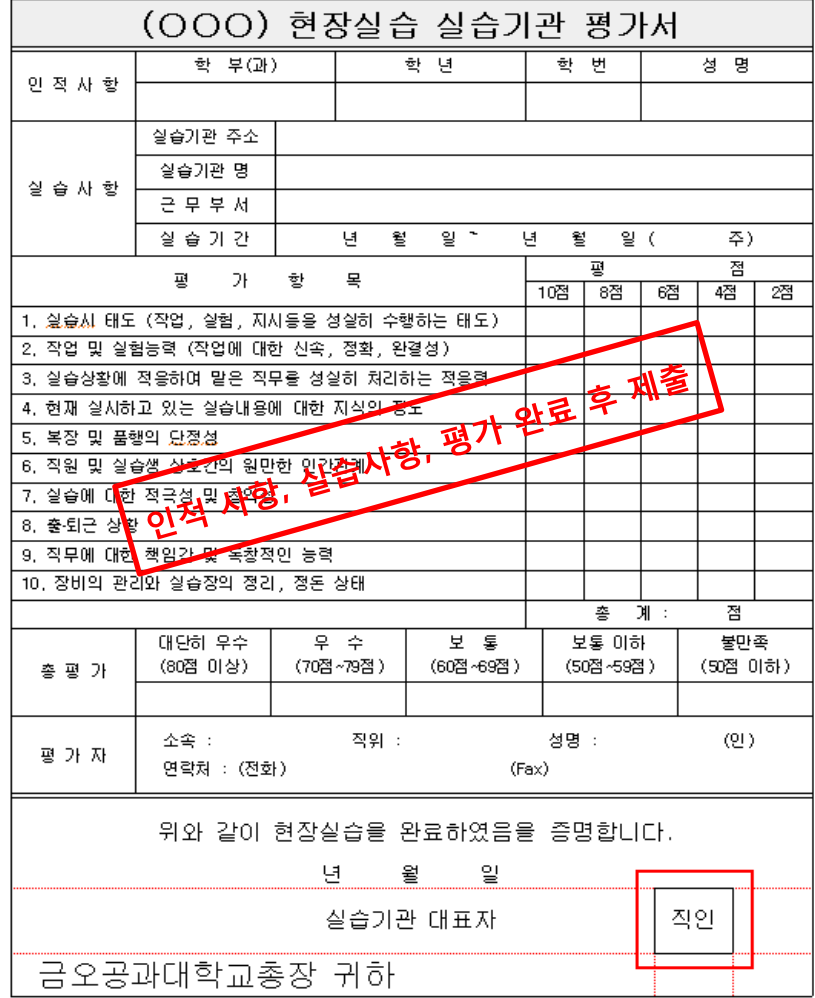

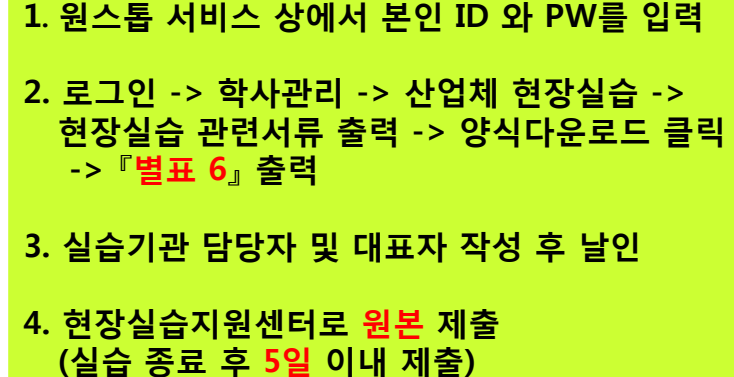

◉ 대표자 명의로 발급되어야 효력을 발생함.